### МИНИСТЕРСТВО НАУКИ И ВЫСШЕГО ОБРАЗОВАНИЯ РОССИЙСКОЙ ФЕДЕРАЦИИ

Федеральное государственное автономное образовательное учреждение высшего образования "Казанский (Приволжский) федеральный университет" Набережночелнинский институт (филиал)

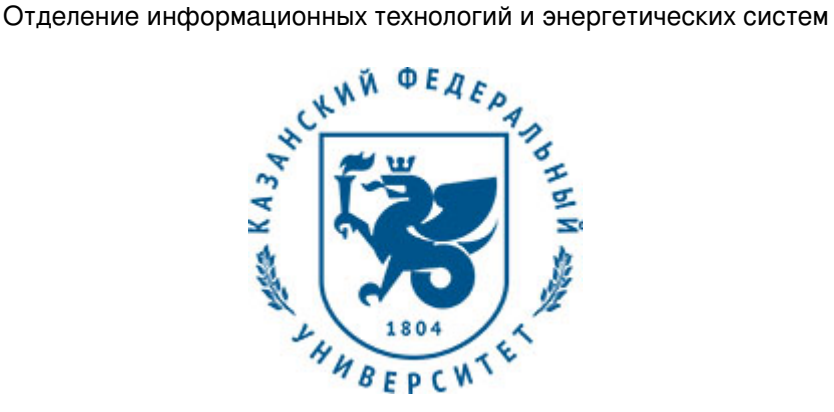

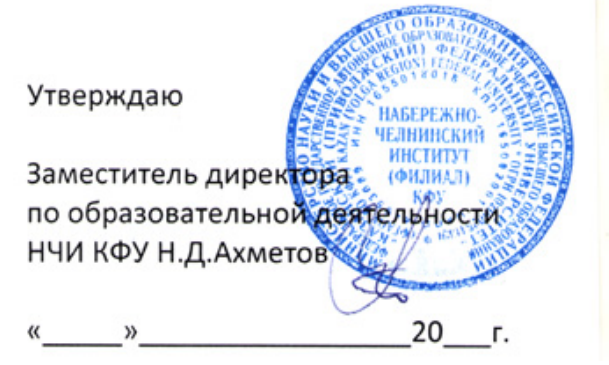

*подписано электронно-цифровой подписью*

# **Программа дисциплины**

Компьютерная обработка изображений

Направление подготовки: 09.03.01 - Информатика и вычислительная техника Профиль подготовки: Автоматизированные системы обработки информации и управления Квалификация выпускника: бакалавр Форма обучения: очное Язык обучения: русский Год начала обучения по образовательной программе: 2020

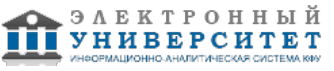

### **Содержание**

1. Перечень планируемых результатов обучения по дисциплинe (модулю), соотнесенных с планируемыми результатами освоения ОПОП ВО

2. Место дисциплины (модуля) в структуре ОПОП ВО

3. Объем дисциплины (модуля) в зачетных единицах с указанием количества часов, выделенных на контактную работу обучающихся с преподавателем (по видам учебных занятий) и на самостоятельную работу обучающихся

4. Содержание дисциплины (модуля), структурированное по темам (разделам) с указанием отведенного на них количества академических часов и видов учебных занятий

4.1. Структура и тематический план контактной и самостоятельной работы по дисциплинe (модулю)

4.2. Содержание дисциплины (модуля)

5. Перечень учебно-методического обеспечения для самостоятельной работы обучающихся по дисциплинe (модулю)

6. Фонд оценочных средств по дисциплинe (модулю)

6.1. Перечень компетенций с указанием этапов их формирования в процессе освоения образовательной программы и форм контроля их освоения

6.2. Описание показателей и критериев оценивания компетенций на различных этапах их формирования, описание шкал оценивания

6.3. Типовые контрольные задания или иные материалы, необходимые для оценки знаний, умений, навыков и (или) опыта деятельности, характеризующих этапы формирования компетенций в процессе освоения образовательной программы

6.4. Методические материалы, определяющие процедуры оценивания знаний, умений, навыков и (или) опыта деятельности, характеризующих этапы формирования компетенций

7. Перечень литературы, необходимой для освоения дисциплины (модуля)

8. Перечень ресурсов информационно-телекоммуникационной сети "Интернет", необходимых для освоения дисциплины (модуля)

9. Методические указания для обучающихся по освоению дисциплины (модуля)

10. Перечень информационных технологий, используемых при осуществлении образовательного процесса по дисциплинe (модулю), включая перечень программного обеспечения и информационных справочных систем (при необходимости)

11. Описание материально-технической базы, необходимой для осуществления образовательного процесса по дисциплинe (модулю)

12. Средства адаптации преподавания дисциплины (модуля) к потребностям обучающихся инвалидов и лиц с ограниченными возможностями здоровья

13. Приложение №1. Фонд оценочных средств

14. Приложение №2. Перечень литературы, необходимой для освоения дисциплины (модуля)

15. Приложение №3. Перечень информационных технологий, используемых для освоения дисциплины (модуля), включая перечень программного обеспечения и информационных справочных систем

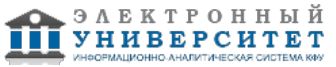

Программу дисциплины разработал(а)(и) доцент, к.н. (доцент) Зубков Е.В. (Кафедра информационных систем НИ, Отделение информационных технологий и энергетических систем), EVZubkov@kpfu.ru ; доцент, к.н. (доцент) Илюхин А.Н. (Кафедра информационных систем НИ, Отделение информационных технологий и энергетических систем), ANIljuhin@kpfu.ru

#### **1. Перечень планируемых результатов обучения по дисциплине (модулю), соотнесенных с планируемыми результатами освоения ОПОП ВО**

Обучающийся, освоивший дисциплину (модуль), должен обладать следующими компетенциями:

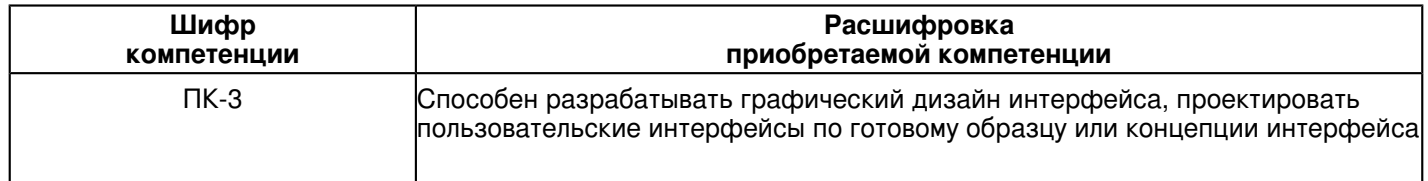

Обучающийся, освоивший дисциплину (модуль):

Должен знать:

 �- принципы работы современных технических средств компьютерной графики, принципы формирования изображений, спецификацию OpenGL

### Должен уметь:

 �- разрабатывать и практически реализовывать графические алгоритмы, анализировать и интегрировать в собственные разработки проекты с открытым исходным кодом.

Должен владеть:

�- средой программирования Visual Studio, одним или несколькими пакетами CAD/CAM.

### **2. Место дисциплины (модуля) в структуре ОПОП ВО**

Данная дисциплина (модуль) включена в раздел "Б1.В.03 Дисциплины (модули)" основной профессиональной образовательной программы 09.03.01 "Информатика и вычислительная техника (Автоматизированные системы обработки информации и управления)" и относится к вариативной части.

Осваивается на 4 курсе в 7 семестре.

#### **3. Объем дисциплины (модуля) в зачетных единицах с указанием количества часов, выделенных на контактную работу обучающихся с преподавателем (по видам учебных занятий) и на самостоятельную работу обучающихся**

Общая трудоемкость дисциплины составляет 6 зачетных(ые) единиц(ы) на 216 часа(ов).

Контактная работа - 72 часа(ов), в том числе лекции - 18 часа(ов), практические занятия - 0 часа(ов), лабораторные работы - 54 часа(ов), контроль самостоятельной работы - 0 часа(ов).

Самостоятельная работа - 108 часа(ов).

Контроль (зачёт / экзамен) - 36 часа(ов).

Форма промежуточного контроля дисциплины: экзамен в 7 семестре.

#### **4. Содержание дисциплины (модуля), структурированное по темам (разделам) с указанием отведенного на них количества академических часов и видов учебных занятий**

### **4.1 Структура и тематический план контактной и самостоятельной работы по дисциплинe (модулю)**

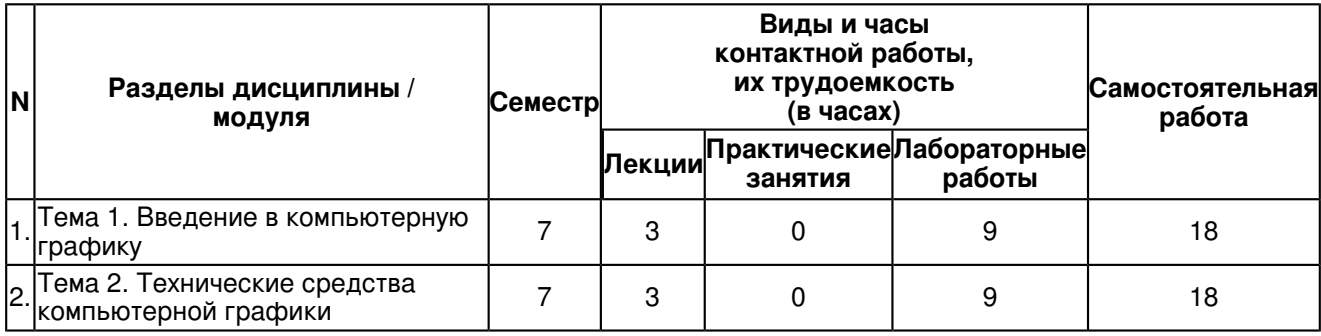

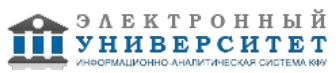

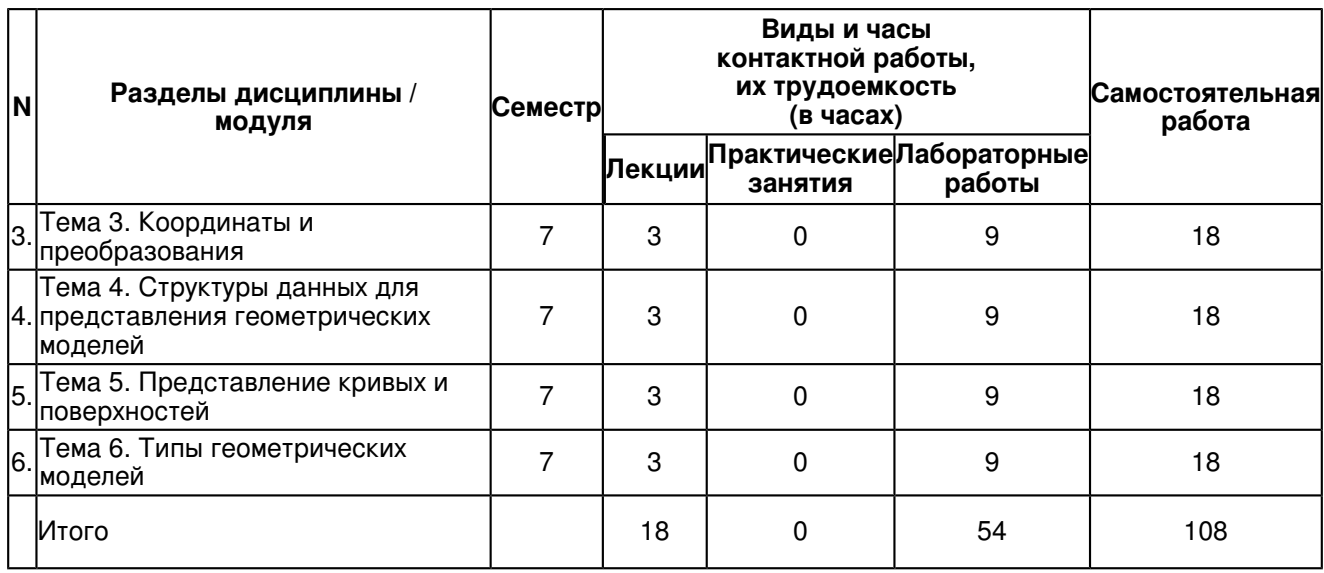

### **4.2 Содержание дисциплины (модуля)**

### **Тема 1. Введение в компьютерную графику**

История, предмет, приложения компьютерной графики. Понятие растрового и векторного способов представления графической информации. Физические принципы формирования оттенков цвета: аддитивный и субтрактивный. Цветовые модели. Цветовые палитры. Сжатие и модели сжатия изображений. Способы поучений изображений

### **Тема 2. Технические средства компьютерной графики**

Электронно-лучевые трубки. Печатающие устройства. Графопостроители. Дисплеи с произвольным сканированием луча. Растровые дисплеи: видеоконтроллер, создание изображения, видеопамять. Растровые и векторные графические редакторы (на примере PaintBrush и CorelDraw). Программы для создания трехмерных изображений (3D MAX Studio). Системы класса CAD/CAM/CAE, их классификация и назначение

### **Тема 3. Координаты и преобразования**

Двумерные преобразования. Преобразования в однородных координатах. Композиция преобразований. Трехмерные преобразования. Проекции. Стереоизображения. Геометрические преобразования растровых картин. Разработка на языке высокого уровня программы, демонстрирующей преобразования простейших геометрических объектов на плоскости.

### **Тема 4. Структуры данных для представления геометрических моделей**

Методы построения моделей. Проволочная и поверхностная формы представления геометрических моделей в ЭВМ. Твердотельное представление геометрической модели изделия в формате Boundary representation (B-rep). Геометрические и топологические объекты. Разработка объектно-ориентированной архитектуры для представления поверхностей и ее программная реализация. визуализация поверхностей средствами OpenGL

### **Тема 5. Представление кривых и поверхностей**

Неявное и параметрическое представление кривых и поверхностей. Канонические и сплайновые кривые и поверхности. Кривые и поверхности Безье. NURBS.

Разработка объектно-ориентированной архитектуры для представления поверхностей и ее программная реализация. визуализация поверхностей средствами OpenGL.

#### **Тема 6. Типы геометрических моделей**

Методы построения моделей. Проволочная и поверхностная формы представления геометрических моделей в ЭВМ. Твердотельное представление геометрической модели изделия в формате Boundary representation (B-rep). Геометрические и топологические объекты.

Изучение программной архитектуры на основе исходных текстов простейшего векторного графического редактора. Расширение функциональных возможностей редактора.

#### **5. Перечень учебно-методического обеспечения для самостоятельной работы обучающихся по дисциплинe (модулю)**

Самостоятельная работа обучающихся выполняется по заданию и при методическом руководстве преподавателя, но без его непосредственного участия. Самостоятельная работа подразделяется на самостоятельную работу на аудиторных занятиях и на внеаудиторную самостоятельную работу. Самостоятельная работа обучающихся включает как полностью самостоятельное освоение отдельных тем (разделов) дисциплины, так и проработку тем (разделов), осваиваемых во время аудиторной работы. Во время самостоятельной работы обучающиеся читают и конспектируют учебную, научную и справочную литературу, выполняют задания, направленные на закрепление знаний и отработку умений и навыков, готовятся к текущему и промежуточному контролю по дисциплине.

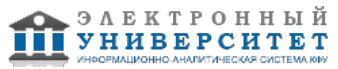

Организация самостоятельной работы обучающихся регламентируется нормативными документами, учебно-методической литературой и электронными образовательными ресурсами, включая:

Порядок организации и осуществления образовательной деятельности по образовательным программам высшего образования - программам бакалавриата, программам специалитета, программам магистратуры (утвержден приказом Министерства образования и науки Российской Федерации от 5 апреля 2017 года №301)

Письмо Министерства образования Российской Федерации №14-55-996ин/15 от 27 ноября 2002 г. "Об активизации самостоятельной работы студентов высших учебных заведений"

Устав федерального государственного автономного образовательного учреждения "Казанский (Приволжский) федеральный университет"

Правила внутреннего распорядка федерального государственного автономного образовательного учреждения высшего профессионального образования "Казанский (Приволжский) федеральный университет" Локальные нормативные акты Казанского (Приволжского) федерального университета

### **6. Фонд оценочных средств по дисциплинe (модулю)**

#### **6.1 Перечень компетенций с указанием этапов их формирования в процессе освоения образовательной программы и форм контроля их освоения**

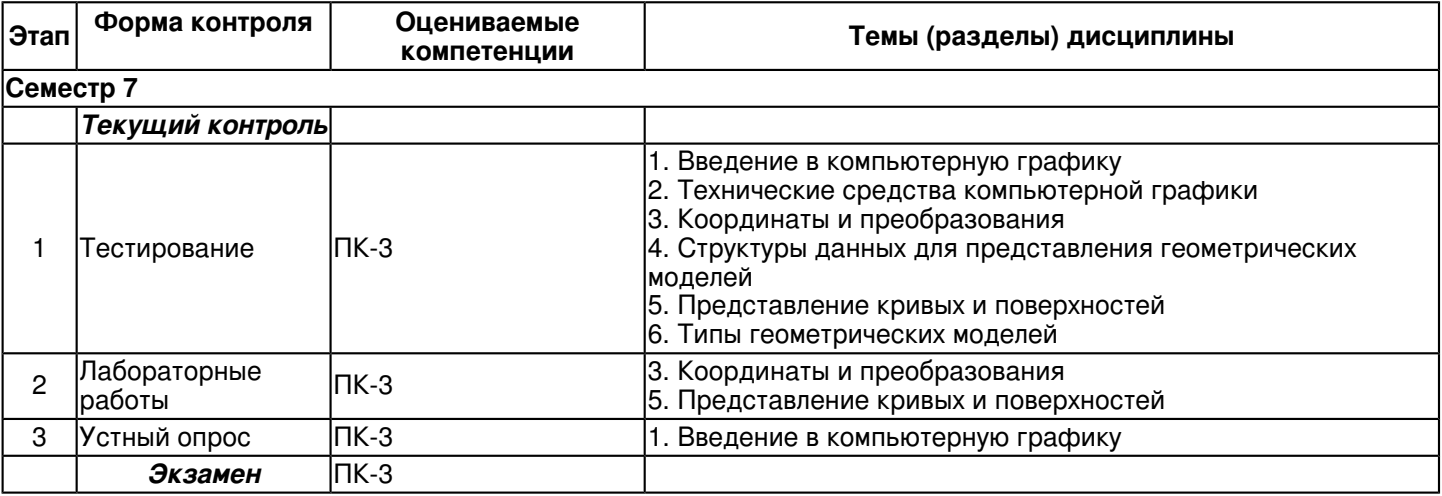

#### **6.2 Описание показателей и критериев оценивания компетенций на различных этапах их формирования, описание шкал оценивания**

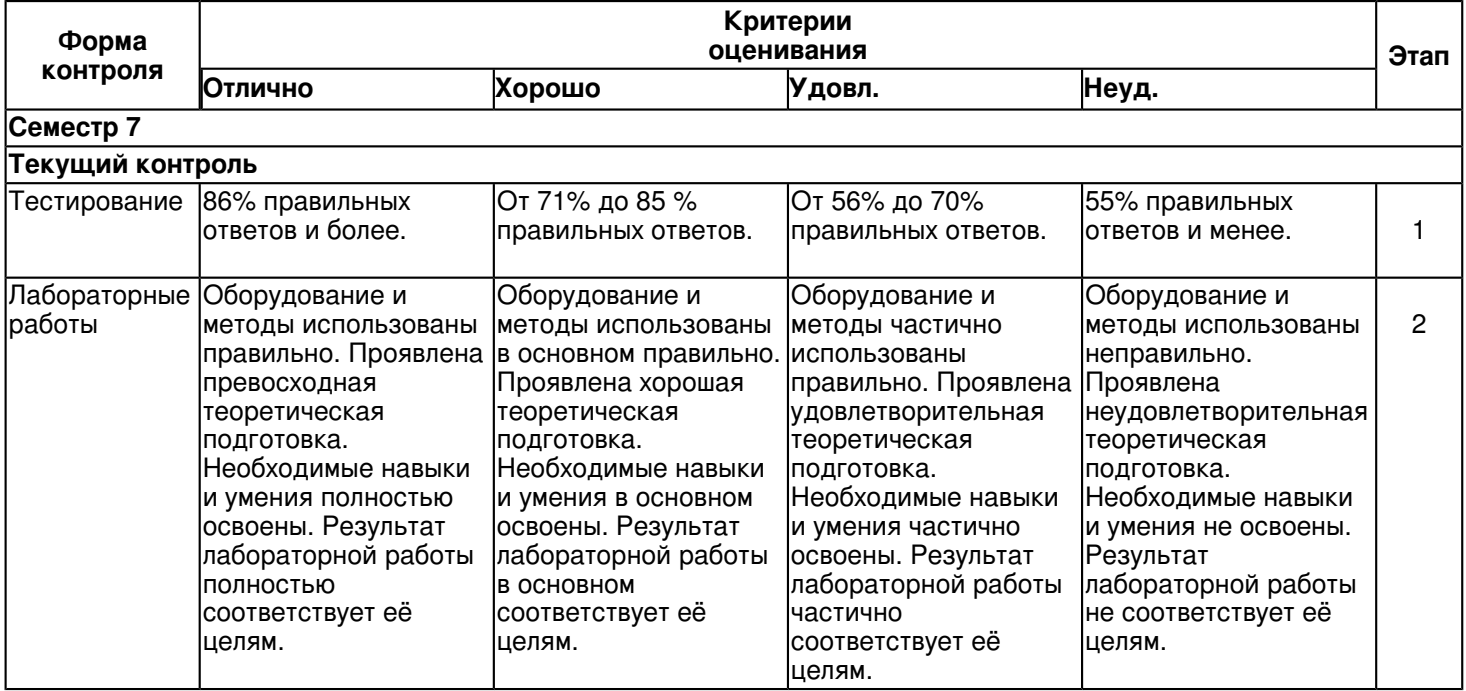

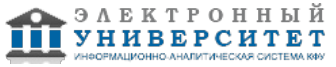

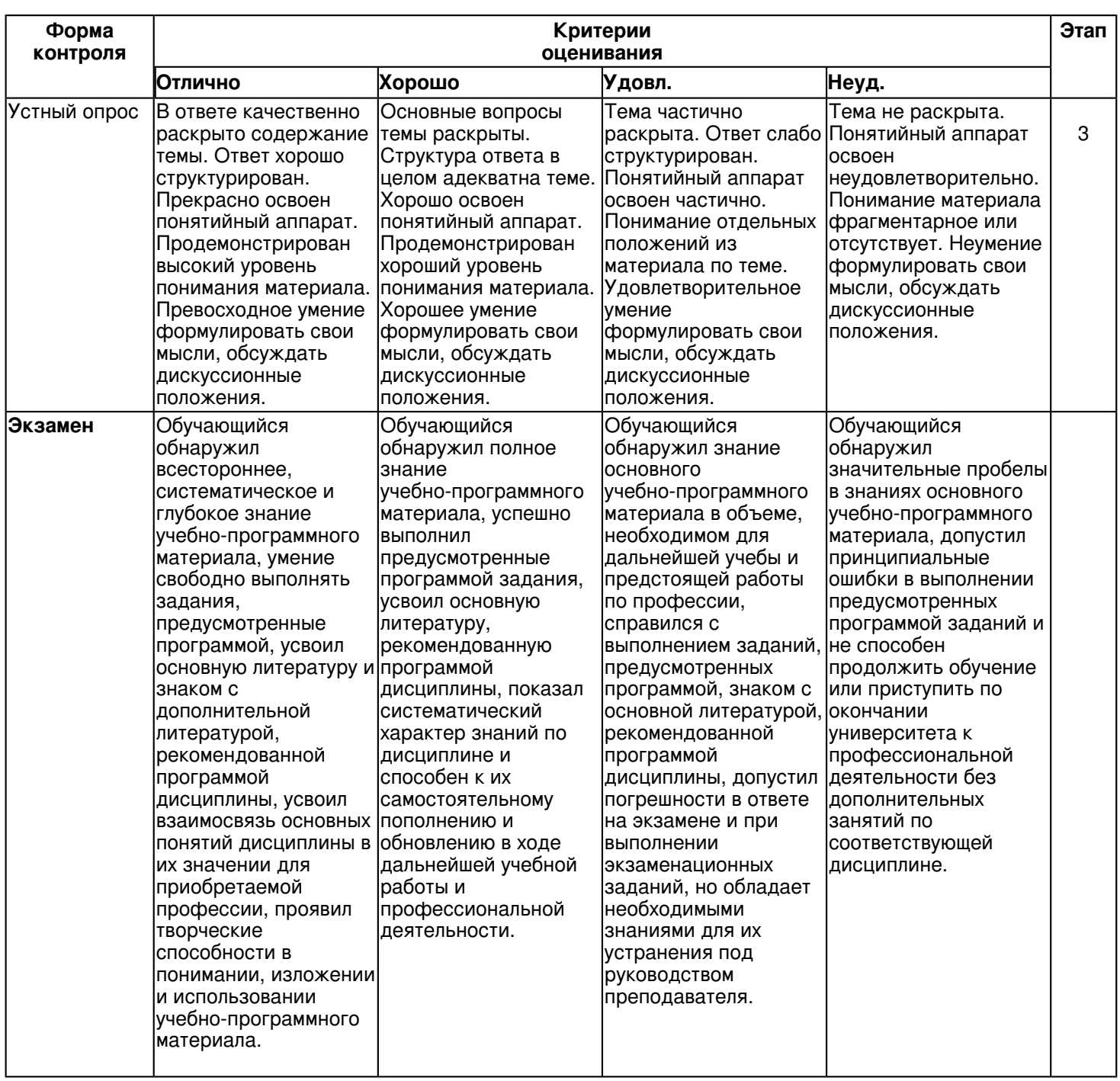

**6.3 Типовые контрольные задания или иные материалы, необходимые для оценки знаний, умений, навыков и (или) опыта деятельности, характеризующих этапы формирования компетенций в процессе освоения образовательной программы**

**Семестр 7**

**Текущий контроль**

 **1. Тестирование**

Темы 1, 2, 3, 4, 5, 6

1) Из чего формируется векторное изображение?

из векторов, из объектов, из пикселей

2) Какое изображение масштабируется без потери качества

Растровое, векторное

3) Какой из форматов реализует субтрактивный способ формирования оттенков цвета RGB, CMYK

4) Какой из форматов реализует аддитивный способ формирования оттенков цвета RGB, CMYK

5) Какой тип изображений может формировать электронно-лучевая трубка

Векторные, растровые, векторные и растровые

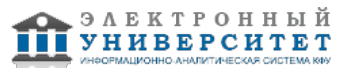

6) Какое из перечисленных устройств является векторным

Лазерный принтер, ЖК монитор, фрезерный станок

7) Какое назначение CAD-системы:

Проектирование изделия, проектирование процесса изготовления изделия, моделирование процесса работы изделия

8) Какое назначение САМ-системы:

Проектирование изделия, проектирование процесса изготовления изделия, моделирование процесса работы изделия

9) Какое назначение САЕ-системы:

Проектирование изделия, проектирование процесса изготовления изделия, моделирование поведения изделия 10) Дерево построений в САD- системе отражает:

Структуру геометрической модели, последовательность построения, геометрические размеры модели

11) Сколько чисел необходимо для представления точки в однородных координатах в пространстве?  $2.3.4$ 

12) Матрица преобразований в однородных координатах на плоскости имеет размерность

2x2, 2x3, 3x3, 4x4, 3x4,

13) Напишите матрицу поворота относительно оси Z

14) Алгоритм Брезенхема применяется:

Для удаления скрытых линий и поверхностей, для раскраски модели, для построения окружностей и векторов 15) Эффективность алгоритма Брезенхема определяется

использованием только целочисленной арифметики, использованием только операций сложения и умножения, использованием вещественной арифметики

16) Фильтрация позволяет: улучшить качество растрового изображения, отсеять неважные элементы, ускорить процесс отрисовки

17) Алгоритм заливки многоугольника

18) двумерный алгоритм Коэна-Сазерленда предназначен для отсечения

вершин, отрезков, граней

19) Алгоритм с Z-буфером применяется:

Для удаления скрытых линий и поверхностей, для раскраски модели, для построения окружностей и векторов 20) Метод обратного хода луча позволяет:

Вычислять объемы сложных пространственных тел, формировать реалистичные изображения, проектировать изделия

21) Геометрические объекты отвечают за: расположение в пространстве, взаимосвязь между элементами, форму

22) Топологические объекты отвечают за: расположение в пространстве, взаимосвязь между элементами, форму

23) Граничное представление (Boundary representation) используется для описания: точек, кривых, тел

24) Проволочная геометрическая модель состоит из: отрезков, граней, вершин

25) Граничное представление (Boundary representation) используется для описания: точек, кривых, тел

### 2. Лабораторные работы

Темы 3.5

1. Ознакомление с CAD системой "SolidWorks".

2. Разработка на языке высокого уровня программы, демонстрирующей преобразования простейших геометрических объектов на плоскости.

3. Программная реализация алгоритма построчной заливки многоугольника.

4. Ознакомление с интерфейсом графического вывода OpenGL.

5. Разработка программы- просмотрщика файлов в формате STL.

6. Разработка объектно-ориентированной архитектуры для представления поверхностей и ее программная реализация. визуализация поверхностей средствами OpenGL.

7. Разработка объектно-ориентированной архитектуры для представления поверхностей и ее программная реализация. визуализация поверхностей средствами OpenGL.

8. Изучение программной архитектуры на основе исходных текстов простейшего векторного графического редактора. 9. Расширение функциональных возможностей редактора.

10. Усовершенствование графического редактора.

## 3. Устный опрос

Тема 1

- 1. Определение компьютерной графики.
- 2. Основные направления компьютерной графики.

3. Векторное изображение.

- 4. Растровое изображение.
- 5. Преобразование векторного изображения в растровое и наоборот.
- 6. Структура графического файла.
- 7. Методы сжатия.

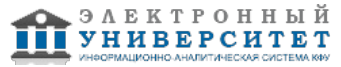

8. Палитры цветов.

9. Модель RGB.

10 Модель СМУК.

#### Экзамен

Вопросы к экзамену:

- 1. Опишите процесс проектирования. В чем заключается принцип системного подхода к проектированию?
- 2. Восходящее и нисходящее проектирование. Стадии проектирования
- 3. Что такое CAD/CAM/CAE- системы. Каковы их функции?
- 4. Перечислите некоторые стандарты передачи геометрической модели. В чем их преимущества и недостатки? 5. Назначение и основные возможности SolidWorks. Сформулируйте основные принципы построения
- геометрических моделей в SolidWorks. Что такое параметризация?
- 6. Однородные координаты на плоскости и в пространстве.
- 7. Матрицы преобразования, композиции преобразований
- 8. Алгоритм Брезенхема для генерации отрезков и окружностей
- 9. Алгоритмы заполнения многоугольников
- 10. Типы геометрических моделей. Методы построения моделей
- 11. Структуры данных для хранения моделей. Проволочная форма представления геометрических моделей
- 12. Структуры данных для хранения моделей. Поверхностная форма представления геометрических моделей
- 13. Твердотельное представление геометрической модели изделия в формате Boundary representation
- 14. Геометрические объекты в формате Boundary representation
- 15. Топологические объекты в формате Boundary representation
- 16. Алгоритмы удаления скрытых линий и поверхностей.

17. Алгоритм с Z-буфером

- 18. Реалистичное представление сцен. Модели освещения, закраски, тени, прозрачность, фактура,
- 19. Алгоритм трассировки луча.
- 20. Программные интерфейсы к графической аппаратуре OpenGL
- 21. Программные интерфейсы к графической аппаратуре DirectX
- 22. Неявное и параметрическое представление кривых и поверхностей.
- 23. Канонические и сплайновые кривые
- 24. Кривые Безье.
- 25. Поверхности Безье
- 26. Кривые NURBS
- 27. Поверхности NURBS
- 28. Классификация САМ-систем. Основные функции и архитектура САМ-системы
- 29. САЕ-системы, их назначение и основные возможности
- 30. Метод конечных разностей.
- 31. Метод конечных элементов
- 32. Организация коллективной разработки и поддержки программных систем

#### 6.4 Методические материалы, определяющие процедуры оценивания знаний, умений, навыков и (или) опыта деятельности, характеризующих этапы формирования компетенций

В КФУ действует балльно-рейтинговая система оценки знаний обучающихся. Суммарно по дисциплине (модулю) можно получить максимум 100 баллов за семестр, из них текущая работа оценивается в 50 баллов, итоговая форма контроля - в 50 баллов.

Лля зачёта:

56 баллов и более - "зачтено".

55 баллов и менее - "не зачтено".

Лля экзамена:

86 баллов и более - "отлично".

71-85 баллов - "хорошо".

56-70 баллов - "удовлетворительно".

55 баллов и менее - "неудовлетворительно".

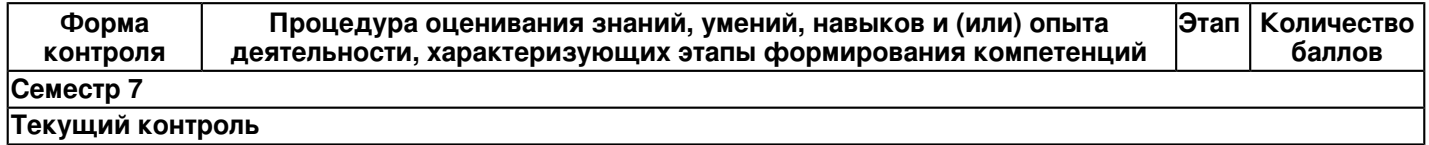

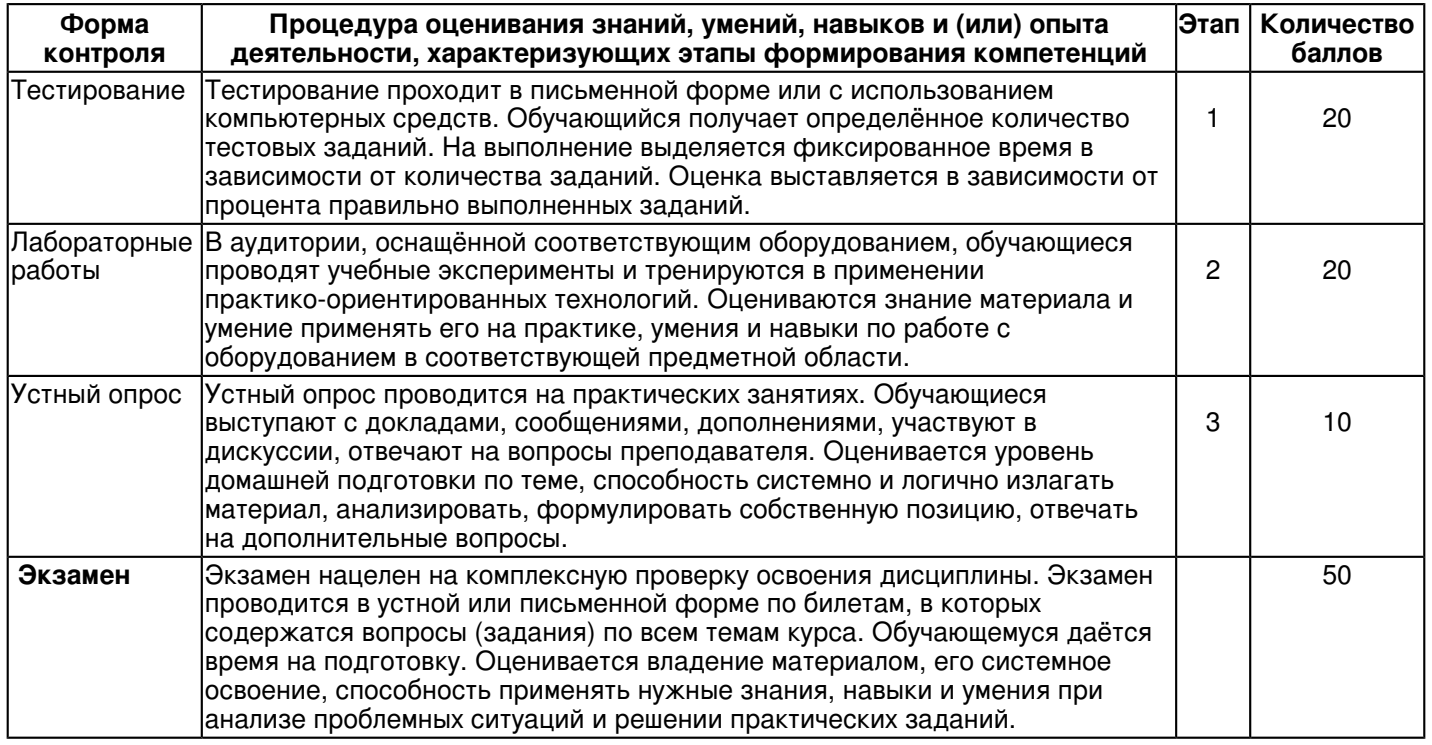

#### **7. Перечень литературы, необходимой для освоения дисциплины (модуля)**

Освоение дисциплины (модуля) предполагает изучение основной и дополнительной учебной литературы. Литература может быть доступна обучающимся в одном из двух вариантов (либо в обоих из них):

- в электронном виде - через электронные библиотечные системы на основании заключенных КФУ договоров с правообладателями и предоставленных доступов НЧИ КФУ;

- в печатном виде - в фонде библиотеки Набережночелнинского института (филиала) КФУ. Обучающиеся получают учебную литературу на абонементе по читательским билетам в соответствии с правилами пользования библиотекой.

Электронные издания доступны дистанционно из любой точки при введении обучающимся своего логина и пароля от личного кабинета в системе "Электронный университет". При использовании печатных изданий библиотечный фонд должен быть укомплектован ими из расчета не менее 0,5 экземпляра (для обучающихся по ФГОС 3++ - не менее 0,25 экземпляра) каждого из изданий основной литературы и не менее 0,25 экземпляра дополнительной литературы на каждого обучающегося из числа лиц, одновременно осваивающих данную дисциплину.

Перечень основной и дополнительной учебной литературы, необходимой для освоения дисциплины (модуля), находится в Приложении 2 к рабочей программе дисциплины. Он подлежит обновлению при изменении условий договоров КФУ с правообладателями электронных изданий и при изменении комплектования фондов библиотеки Набережночелнинского института (филиала) КФУ.

### **8. Перечень ресурсов информационно-телекоммуникационной сети "Интернет", необходимых для освоения дисциплины (модуля)**

"НАЦИОНАЛЬНАЯ ПЛАТФОРМА ОТКРЫТОГО ОБРАЗОВАНИЯ" - https://openedu.ru/ Национальный Открытый Университет "ИНТУИТ" - https://intuit.ru/ Портал "Современная цифровая образовательная среда в РФ" - https://online.edu.ru/

### **9. Методические указания для обучающихся по освоению дисциплины (модуля)**

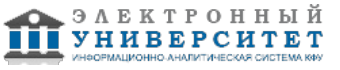

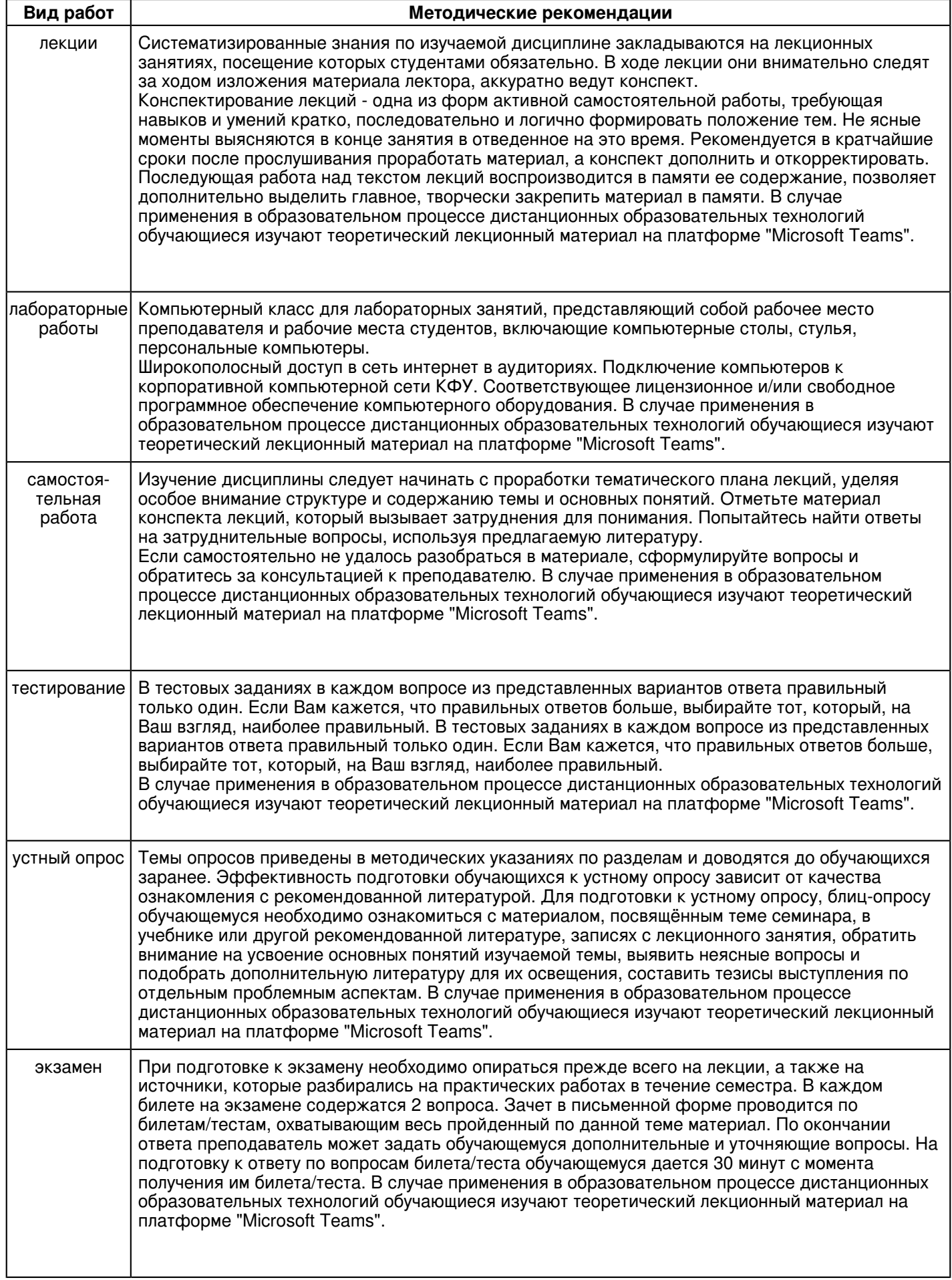

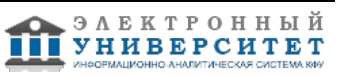

#### **10. Перечень информационных технологий, используемых при осуществлении образовательного процесса по дисциплинe (модулю), включая перечень программного обеспечения и информационных справочных систем (при необходимости)**

Перечень информационных технологий, используемых при осуществлении образовательного процесса по дисциплине (модулю), включая перечень программного обеспечения и информационных справочных систем, представлен в Приложении 3 к рабочей программе дисциплины (модуля).

#### **11. Описание материально-технической базы, необходимой для осуществления образовательного процесса по дисциплинe (модулю)**

Материально-техническое обеспечение образовательного процесса по дисциплине (модулю) включает в себя следующие компоненты:

Помещения для самостоятельной работы обучающихся, укомплектованные специализированной мебелью (столы и стулья) и оснащенные компьютерной техникой с возможностью подключения к сети "Интернет" и обеспечением доступа в электронную информационно-образовательную среду КФУ.

Учебные аудитории для контактной работы с преподавателем, укомплектованные специализированной мебелью (столы и стулья).

Компьютер и принтер для распечатки раздаточных материалов.

Компьютерный класс.

#### **12. Средства адаптации преподавания дисциплины к потребностям обучающихся инвалидов и лиц с ограниченными возможностями здоровья**

При необходимости в образовательном процессе применяются следующие методы и технологии, облегчающие восприятие информации обучающимися инвалидами и лицами с ограниченными возможностями здоровья:

- создание текстовой версии любого нетекстового контента для его возможного преобразования в альтернативные формы, удобные для различных пользователей;

- создание контента, который можно представить в различных видах без потери данных или структуры, предусмотреть возможность масштабирования текста и изображений без потери качества, предусмотреть доступность управления контентом с клавиатуры;

- создание возможностей для обучающихся воспринимать одну и ту же информацию из разных источников например, так, чтобы лица с нарушениями слуха получали информацию визуально, с нарушениями зрения аудиально;

- применение программных средств, обеспечивающих возможность освоения навыков и умений, формируемых дисциплиной, за счёт альтернативных способов, в том числе виртуальных лабораторий и симуляционных технологий;

- применение дистанционных образовательных технологий для передачи информации, организации различных форм интерактивной контактной работы обучающегося с преподавателем, в том числе вебинаров, которые могут быть использованы для проведения виртуальных лекций с возможностью взаимодействия всех участников дистанционного обучения, проведения семинаров, выступления с докладами и защиты выполненных работ, проведения тренингов, организации коллективной работы;

- применение дистанционных образовательных технологий для организации форм текущего и промежуточного контроля;

- увеличение продолжительности сдачи обучающимся инвалидом или лицом с ограниченными возможностями здоровья форм промежуточной аттестации по отношению к установленной продолжительности их сдачи:

- продолжительности сдачи зачёта или экзамена, проводимого в письменной форме, - не более чем на 90 минут;

- продолжительности подготовки обучающегося к ответу на зачёте или экзамене, проводимом в устной форме, - не более чем на 20 минут;

- продолжительности выступления обучающегося при защите курсовой работы - не более чем на 15 минут.

Программа составлена в соответствии с требованиями ФГОС ВО и учебным планом по направлению 09.03.01 "Информатика и вычислительная техника" и профилю подготовки "Автоматизированные системы обработки информации и управления".

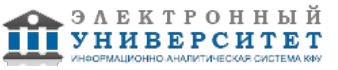

*Приложение 2 к рабочей программе дисциплины (модуля) Б1.В.03 Компьютерная обработка изображений*

#### **Перечень литературы, необходимой для освоения дисциплины (модуля)**

Направление подготовки: 09.03.01 - Информатика и вычислительная техника

Профиль подготовки: Автоматизированные системы обработки информации и управления

Квалификация выпускника: бакалавр

Форма обучения: очное

Язык обучения: русский

Год начала обучения по образовательной программе: 2020

#### **Основная литература:**

1. Шпаков П. С. Основы компьютерной графики : учебное пособие / П. С. Шпаков, Ю. Л. Юнаков, М. В. Шпакова. - Красноярск : Сиб. федер. ун-т, 2014. - 398 с. - ISBN 978-5-7638-2838-2. - URL:

https://znanium.com/catalog/product/507976 (дата обращения: 17.07.2020). - Текст : электронный.

2. Никулин Е. А. Компьютерная графика. Оптическая визуализация : учебное пособие / Е. А. Никулин. - Санкт-Петербург : Лань, 2021. - 200 с. - ISBN 978-5-8114-3092-5. - URL: https://e.lanbook.com/book/169267 (дата обращения: 14.05.2021). - Текст : электронный.

3. Никулин Е. А. Компьютерная графика. Модели и алгоритмы : учебное пособие / Е. А. Никулин. - 2-е изд., стер. - Санкт-Петербург : Лань, 2021. - 708 с. - ISBN 978-5-8114-2505-1. - URL: https://e.lanbook.com/book/169236 (дата обращения: 14.05.2021). - Текст : электронный.

#### **Дополнительная литература:**

1. Никулин, Е. А. Компьютерная графика. Фракталы : учебное пособие / Е. А. Никулин. - Санкт-Петербург : Лань, 2021. - 100 с. - ISBN 978-5-8114-3067-3. - URL: https://e.lanbook.com/book/169237 (дата обращения: 14.05.2021). - Текст : электронный.

2. Ткаченко Г. И. Компьютерная графика: учебное пособие / Г.И. Ткаченко. - Таганрог : Южный федеральный университет, 2016. - 94 с. - ISBN 978-5-9275-2201-9. - URL: https://znanium.com/catalog/product/996346 (дата обращения: 06.08.2020). - Текст : электронный.

3. OpenGL ES 3.0. Руководство разработчика : практическое руководство / Д. Гинсбург, Б. Пурномо. - Москва : ДМК Пресс, 2015. - 448 с. - ISBN 978-5-97060-256-0. - URL:

http://www.studentlibrary.ru/book/ISBN9785970602560.html (дата обращения: 17.07.2020). - Текст : электронный.

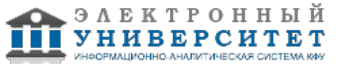

*Приложение 3 к рабочей программе дисциплины (модуля) Б1.В.03 Компьютерная обработка изображений*

#### **Перечень информационных технологий, используемых для освоения дисциплины (модуля), включая перечень программного обеспечения и информационных справочных систем**

Направление подготовки: 09.03.01 - Информатика и вычислительная техника Профиль подготовки: Автоматизированные системы обработки информации и управления Квалификация выпускника: бакалавр Форма обучения: очное Язык обучения: русский Год начала обучения по образовательной программе: 2020

Освоение дисциплины (модуля) предполагает использование следующего программного обеспечения и информационно-справочных систем:

Операционная система Microsoft Windows 7 Профессиональная или Windows XP (Volume License) Пакет офисного программного обеспечения Microsoft Office 365 или Microsoft Office Professional plus 2010 Браузер Mozilla Firefox Браузер Google Chrome

Adobe Reader XI или Adobe Acrobat Reader DC

Kaspersky Endpoint Security для Windows

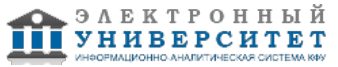